## Laboratorio di Calcolo per Fisici, Esercitazione valutata del 22/12/2023, A.A. 2023/2024

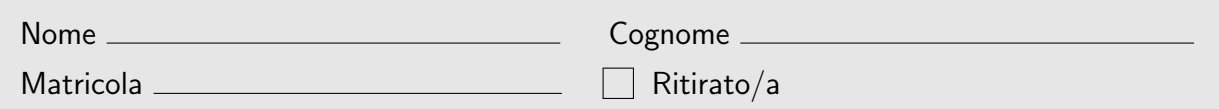

Lo scopo di questa esercitazione è scrivere un programma in C e uno script in python seguendo la traccia riportata di seguito. Si tenga presente che:

- 1. Per svolgere il compito si hanno a disposizione 3 ore.
- 2. Si possono usare libri di testo, prontuari e appunti ma non è ammesso parlare con nessuno né utilizzare cellulari, tablet o laptop, pena l'annullamento del compito.
- 3. Il programma va scritto e salvato esclusivamente sul computer del laboratorio, a cui si deve accedere utilizzando come username studente e come password informatica
- 4. Tutti i file vanno salvati in una cartella chiamata **ELCDIC\_nome\_cognome** nella home directory, dove nome e cognome indicano rispettivamente il tuo nome e cognome (minuscolo, senza eventali spazi, accenti o apostrofi). Ad esempio lo studente Nicolò De Rossi deve creare una cartella chiamata ELCDIC\_nicolo\_derossi contenente tutti i file specificati nel testo. Tutto ciò che non si trova all'interno della cartella suddetta non verrà valutato. In tutti i programmi e script inserisci all'inizio un commento con il tuo nome, cognome e numero di matricola.
- 5. Dovete consegnare il presente testo indicando nome, cognome e numero di matricola (vedi sopra), barrando la casella "Ritirato/a" se ci si vuole ritirare, ovvero se non si vuole che la presente prova venga valutata.
- 6. Per consegnare il compito dovrete eseguire, all'interno della cartella creata in precedenza (come spiegato al punto 4), il seguente comando da terminale:  $cp \star /median$ cia/sf\_esame/

Gino e Mario decidono di fare il seguente gioco: ogni giocatore lancia 6 dadi regolari a 6 facce e, dopo aver ordinato i risultati ottenuti, dal maggiore al minore, si confrontano i risultati a due a due (il risultato maggiore di Gino con quello di Mario, il secondo di Gino con il secondo di Mario, etc). Per ogni confronto si assegna un punto al giocatore che ha il risultato più alto; in caso di parità non viene assegnato alcun punto. Supponendo ad esempio che i risultati (ordinati) ottenuti da Gino siano (6, 4, 4, 3, 1, 1) e quelli di Mario siano (5, 4, 3, 2, 2, 1), i confronti assegnano 3 punti a Gino (6 vs 5, 4 vs 3 e 3 vs 2) e un punto soltanto a Mario (1 vs 2). Due confronti non assegnano punti (4 vs 4 e 1 vs 1).

► Prima parte: Si scriva un programma chiamato nome cognome c (tutto minuscolo, senza eventuali spazi, accenti o apostrofi) che simuli un numero di giocate, compreso tra GMIN = 1 e GMAX = 100000, tra Gino e Mario. In particolare il programma dovrà:

- 1. Chiedere inizialmente il numero di giocate da effettuare, reiterando la richiesta se il numero immesso `e minore di GMIN o maggiore di GMAX.
- 2. Simulare, con un generatore di numeri casuali, il lancio di 6 dadi da parte di ciascun giocatore.
- 3. Ordinare i risultati ottenuti da ciascun giocatore, confrontare i risultati a due a due e assegnare i punti. Si consiglia, in un primo momento, finchè non si è certi del funzionamento del programma, di stampare su schermo le due serie di dadi prima e dopo l'ordinamento.
- 4. Stampare su schermo, alla fine di ogni giocata, il punteggio ottenuto da Gino e da Mario. Quando si è certi del funzionamento del programma, commentare questa istruzione.
- 5. Riempire un array freq, di dimensione opportuna, con le occorrenze dei punteggi ottenuti da Gino; al termine di ogni partita quindi se Gino ha ottenuto n punti, l'elemento freq[n] deve essere incrementato di 1.
- 6. Stampare su schermo un resoconto delle giocate: numero di giocate, numero di vittorie di Gino, numero di vittorie di Mario e numero di giocate che terminano in parità.
- 7. Salvare su un file chiamato freq.dat le frequenze relative ai punteggi ottenuti da Gino, eseguendo il programma con il numero massimo di giocate. La frequenza relativa ad un punteggio  $n \in \mathbb{R}$  is al numero di occorrenze, cioè il numero di giocate nelle quali si è ottenuto tale punteggio, diviso il numero di giocate totali. Ogni riga del file dovrà contenere due numeri: il punteggio n e la corrispondente frequenza, espressa con 4 cifre decimali.

Nello scrivere il programma si richiede che vengano implementate almeno le seguenti funzioni:

- lanciaDadi() che simuli il lancio dei dadi da parte di un giocatore;
- ordinaDadi() che ordini la serie di risultati ottenuta da un giocatore;
- salvaFrequenze() che scriva su file i risultati ottenuti da Gino.

Suggerimento: Usare, dove opportuno, gli array come argomenti delle funzioni.

 Seconda parte: Utilizzando il file freq.dat creare con python un grafico che mostri la frequenza in funzione del punteggio. Infine, salvare un'immagine di tale grafico in un file chiamato freq.png. Lo script python si dovrà chiamare nome\_cognome.py.

Nota Bene: L'andamento della frequenza dovrebbe essere monotono decrescente in funzione del punteggio.